Visual FoxPro 8.0

- 13 ISBN 9787302100317
- 10 ISBN 7302100314

出版时间:2005-1-1

页数:408

版权说明:本站所提供下载的PDF图书仅提供预览和简介以及在线试读,请支持正版图书。

#### www.tushu000.com

 $\alpha$ 

Visual FoxPro

Visual FoxPro Visual FoxPro 8.0

Visual FoxPro  $\begin{array}{lllll} \mathbf{W} & \mathbf{W} & \mathbf{W} & \mathbf{W} \end{array}$ 

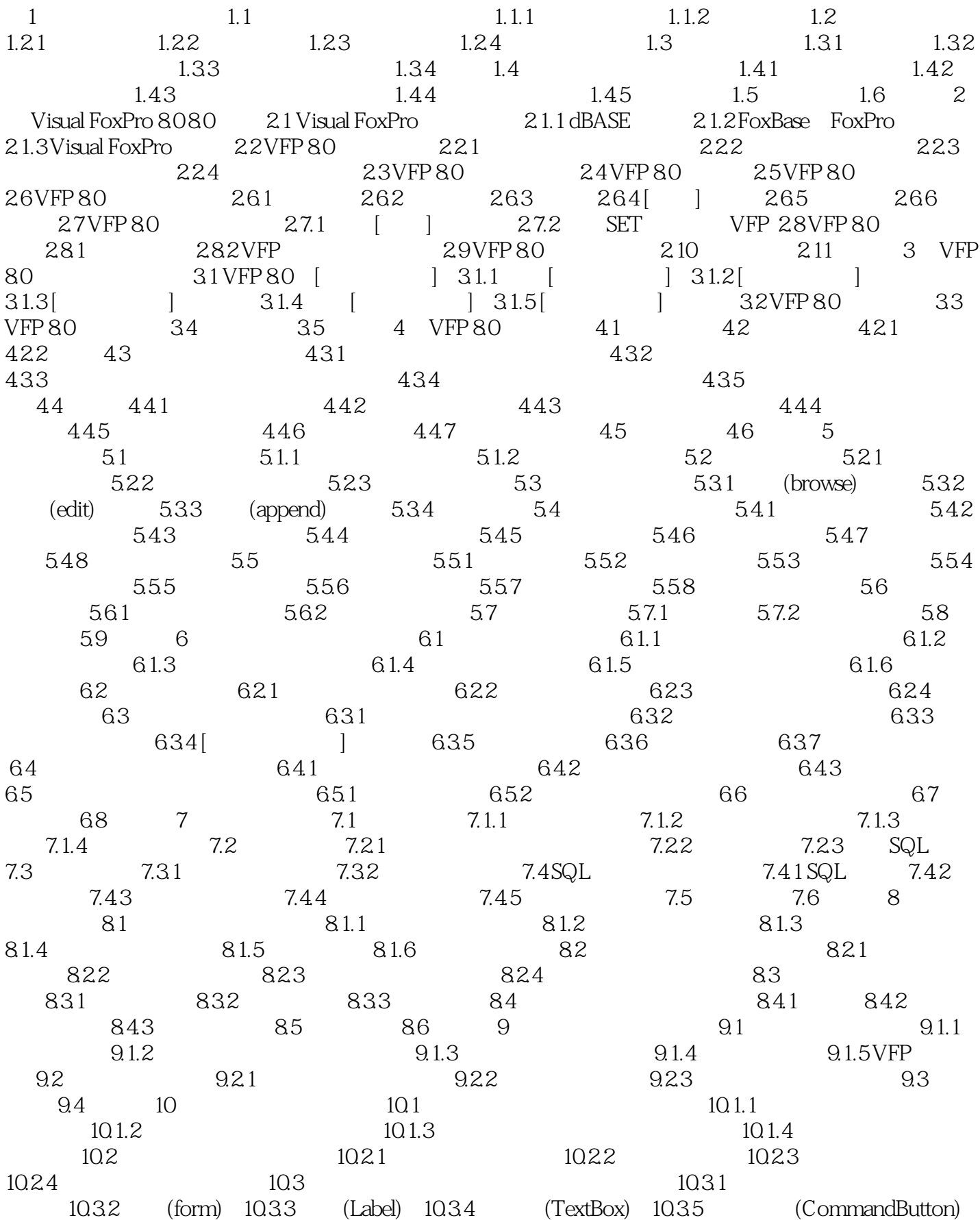

10.36 (CommandGroup) 10.3.7 (EditBox) 10.3.8 (CheckBox) 10.3.9 (OptionGroup) 10.3.10 (ListBox) 10.3.11 (ComboBox) 10.3.12 (Grid) 10.3.13 (PageFrame) 10.3.14 (Iamge) 10.4  $[$  ] 10.4.1  $[$  ]  $10.42$  [ ]  $10.5$  [  $10.51$  [ ] [  $[$  10.5.2  $[$   $]$  10.5.3  $[$   $]$  10.6  $1061$  [ ] [ ]  $1062$  [ ]  $1063$  10.7 [  $1073$  [  $\vert$  10.7.2 10.8 10.8  $\vert$  10.8.1 10.8.2 [ ] 10.8.3 10.8.4 Tab  $1085$   $1086$   $109$   $[$  $10.91$   $10.92$   $10.10$   $10.101$  $10.102$   $10.11$   $10.12$   $11$   $11.1$ 11.1.1 11.1.2 11.1.3 11.1.4 11.1.5 11.2 11.2  $11.21$  11.2.2 [ 11.2.3 11.3 11.3.1 11.3.2 11.3.3 11.4  $11.5$   $12$   $12.1$   $12.1$   $12.1.2$  $12.1.3$   $12.2$  [2.2.1 [2.2.2]  $12.23$   $12.24$   $12.3$   $12.31$  $12.32$  12.3.3  $12.3$  $12.4.1$   $12.4.2$  VFP  $12.4.3$ 12.4.4 12.5 12.6 13 VFP Web 13.1 Web 13.2 Web 13.3 Web 13.3.1 Web Microsoft IIS 13.3.2 IIS 13.4 Web 13.5 Active Document 档 13.5.1 ActiveDoc基类和对象 13.5.2 创建Active应用文档 13.6 创建网页浏览功能 13.7 ASP技术概述 13.7.1 ADO VFP 13.7.2 ADO VFP 13.8 13.9 14 14.1 VFP 14.2 14.3 VFP 14.4 VFP 14.5 14.6 15  $15.1$   $15.2$   $15.3$  $15.4$   $15.5$   $15.6$  $15.7$   $15.7.1$   $15.7.1$   $15.7.2$   $15.7.2$   $15.7.3$   $15.7.3$  $\left[ \right]$  15.7.4 [according 15.7.5 [contract in the 15.7.6 [contract in the 15.7.6 [contract in the 15.7.6 [contract in the 15.7.6  $\left[$  $\left[ \right]$  15.7.7 [  $\left[ \right]$  15.7.8 [  $\left[ \right]$  15.7.9 [  $\left[ \right]$  $157.10$   $\begin{bmatrix} 157.10 \end{bmatrix}$   $157.11$   $\begin{bmatrix} 157.12 \end{bmatrix}$   $157.12$ 15.7.14 15.8 15.9 15.10 A VFP 8.0 B Visual FoxPro 8.0

本站所提供下载的PDF图书仅提供预览和简介,请支持正版图书。

:www.tushu000.com